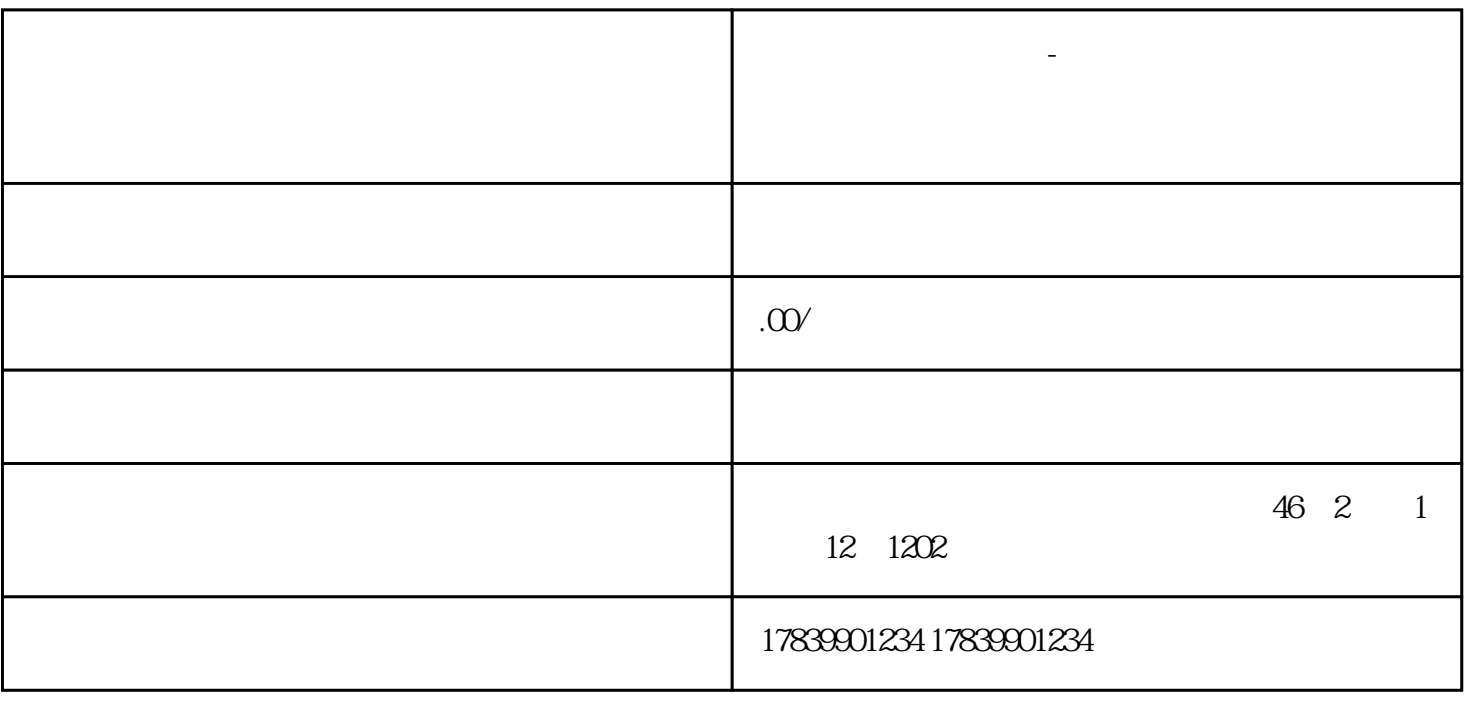

**电信流量卡不管用了-电信流量卡用不了流量什么意思**

 $APN$ 

 $\overline{1}$ 

3、资费问题

 $m\bar{f}$ , wifi,  $m\bar{f}$ , wifi,  $m\bar{f}$ 

4、卡片失效